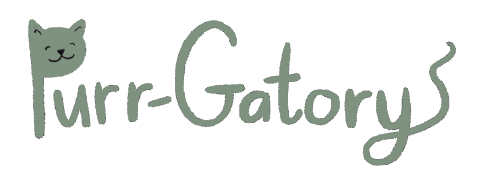

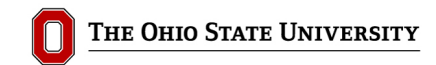

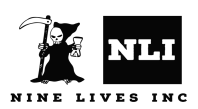

**Team Members** - KT Goldstein, Tae Kim, Sally Kolp, Elise Kosmides, Zhi Ling, and Maddy McGee **Date** - December 14, 2022

**Course** - OSU CSE 5912 - Game Design and Development Capstone

## **GAME OVERVIEW**

Purrgatory is an open world puzzle game. In the afterlife, you explore the haunted world as a ghost cat named Ghouline. You must collect enchanted items, brew potions, gain special abilities, and solve a series of puzzles in order to complete the game and escape Purrgatory.

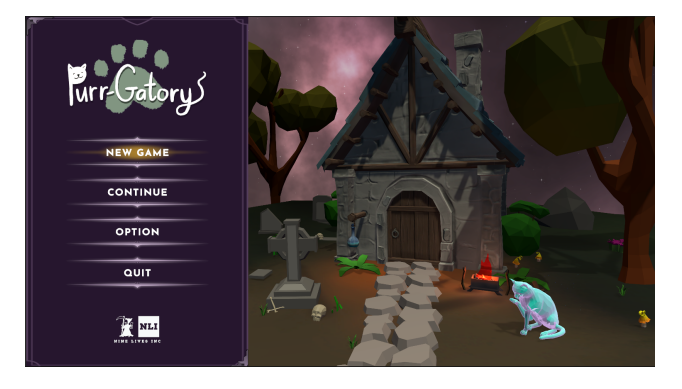

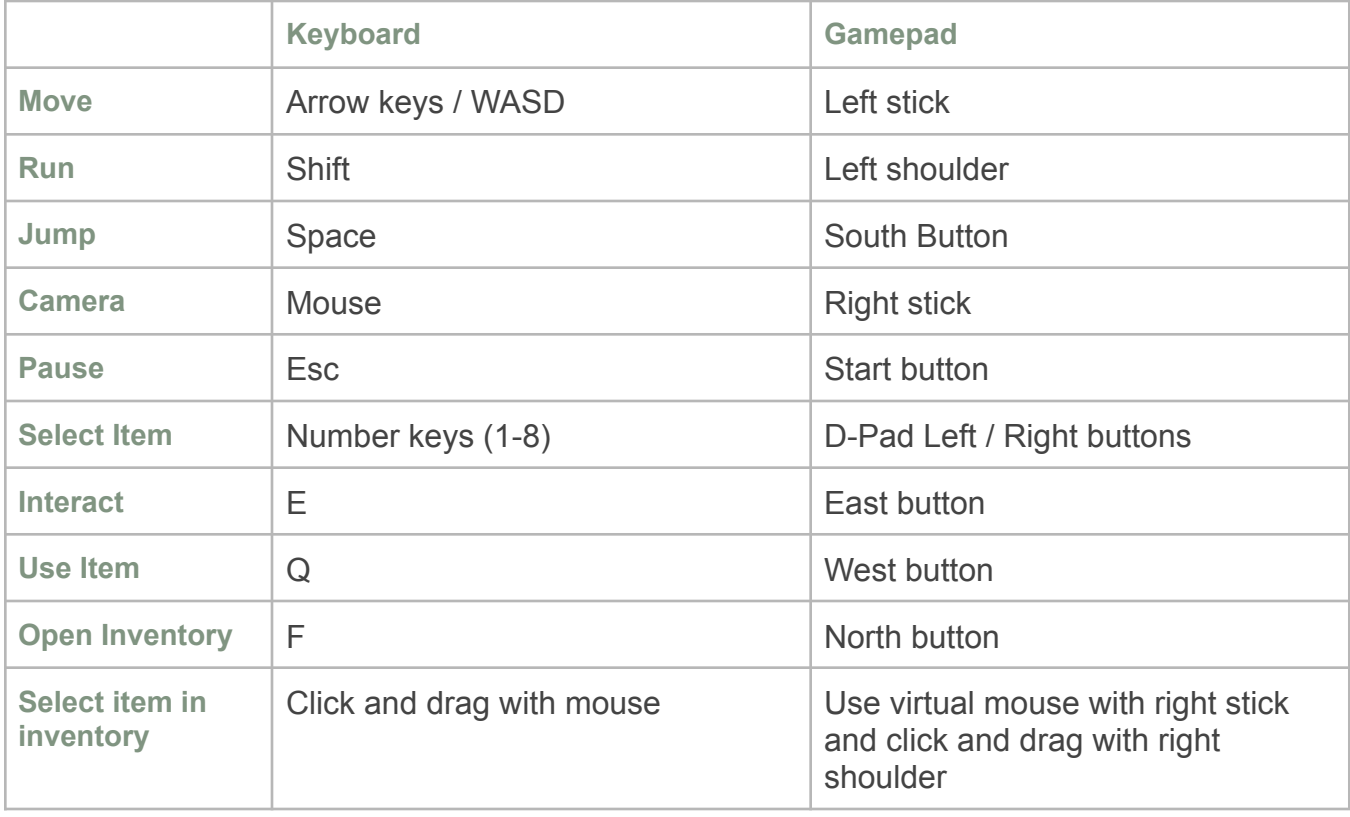

## **GAME CONTROLS**